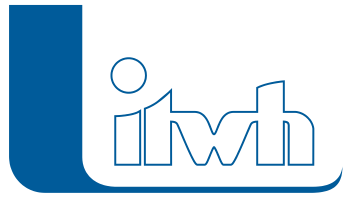

## **GIPS, GIPS-Light 8.4.4**

## Features

Mit diesem Patch können Sie die Version GIPS 8.4 aktualisieren. Eine Neulizenzierung ist nicht erforderlich.

Der Patch 8.4.4 enthält neben kleineren Ergänzungen in der Anwendungsoberfläche Korrekturen, die die Stabilität und Funktionalität des Programms verbessern.

## Installationshinweise

Zum Installieren des Patches benötigen Sie auf Ihrem Computer Administratorrechte.

- 1. Beenden Sie gegebenenfalls die Arbeit mit GIPS.
- 2. Starten Sie die heruntergeladene \*.msi-Datei.
- 3. Folgen Sie den Bildschirmanweisungen.